### **STRUTTURA DI UN DOCUMENTO XML**

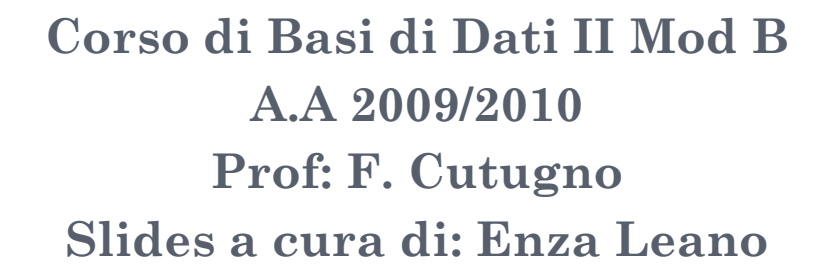

# DOCUMENTO XML

- Un oggetto XML è detto Documento XML se è ben formato (Well Formed).
- I documenti XML hanno caratteristiche logiche e fisiche.
	- Fisiche: il documento è composto da unità chiamate entities.
	- Logiche: il documento è composto da dichiarazioni, elementi, commenti, caratteri e processing instruction.

#### Formalmente:

• document ::= prolog element Misc\*

# XML DECLARATION

- I documenti XML dovrebbero iniziare con una dichiarazione XML in cui viene specificata la versione di XML in uso
- Le dichiarazioni devono apparire prima dell'elemento radice
- prolog::=XMLDecl? Misc\* (doctypedecl Misc\*)?
- XMLDecl::='<?xml' VersionInfo EncodingDecl? SDDecl? S? '?>'
- VersionInfo::=S 'version' Eq ("'" VersionNum "'" | '"' VersionNum '"')
- $O$  Eq::=S?  $I = I$  S?
- $\bullet$  VersionNum::='1.'  $[0-9]+$
- Misc::= Comment | PI | S

 $\circ$  <?xml version="1.0"?>

#### ELEMENT – DEFINIZIONE FORMALE

- element::=EmptyElemTag|NotEmptyElement
- Well-Formed Constraint:
	- Esiste un unico elemento, chiamato radice, che non appare come contesto di nessun altro elemento.

## ELEMENTI XML NON VUOTI

- NotEmptyElement::= Stag content Etag
- Un elemento XML è tutto ciò che è compreso tra un tag di apertura (Stag) ed il corrispettivo tag di chiusura (ETag)
- Stag ::='<' Name (S Attribute)\* S? '>'
	- Name è una sequenza di caratteri che non inizi per xml
	- S: indica lo spazio
- $\bullet$  ETag ::= '</' Name S? '>'
- Well-Formed Constraint:
	- il nome dello start-tag e dell'end-tag devono coincidere. N.B.:Xml è case sensitive.
	- Il nome di un attributo deve essere unico all'interno di uno startTag

#### **ATTRIBUTE**

#### Attribute::=Name Eq AttValue

 $O$  Eq: :=S?  $I = I$  S?

- $\bullet$  AttValue::='"' ( $[^{\wedge}$  <&"] | Reference) \* '"'| "'" ([^<&'] | Reference)\* "'"
- Well Formed Constraint:
	- Nessun riferimento ad entità esterne
	- il simbolo < non può comparire come valore di attributo

#### **REFERENCE**

- Una **entity reference** si riferisce al contenuto di un'altra entità
- Per referenziare un'entità si usano l' ampersand (&) e il (;) come delimitatori
- Reference::=EntityRef | CharRef
	- EntityRef::= '&' Name ';'
	- CharRef: insieme di caratteri ammissibili.

WFC:

 Entity declared: l'elemento a cui si fa riferimento deve già essere stato dichiarato altrove nel documento

#### CONTENT

#### Content::= CharData?

((element | Reference | CDSect | PI | Comment) CharData?)\*

- Tra i due tag si trova il contenuto (content) dell'elemento, che può essere:
	- Simple content: se il contenuto è un semplice testo (CharData)
	- Element content: se il contenuto è costituito da altri elementi (element)
	- Mixed content: se contiene testo intramezzato da altri elementi.

# CDSECT

- L'elemento **CData** permette di introdurre del testo in modo che questo non venga elaborato dal parser XML, ma venga semplicemente restituito all'utente
- **CDATA sections** possono occorrere ovunque sia consetito inserire un insieme di caratteri
- Le CDATA sections iniziano con la stringa " <!  $[CDATA[$  " e finiscono con "  $]$   $]$  > ":
- CDSect::=CDStart CData CDEnd

```
\bullet CDStart::='<![CDATA['
```

$$
\bullet \text{ CData} :: = (\text{Char}^{\star} - (\text{Char}^{\star} ')] >' \text{Char}^{\star})
$$

 $\circ$  CDEnd ::=']]>'

#### PI: PROCESSING INSTRUCTIONS

- PI::='<?' PITarget (S (Char\* (Char\* '?>' Char\*)))? '?>'
- $\bullet$  PITarget::= Name (('X' | 'x') ('M' |  $'m'$ )  $( 'L'$  |  $'l'$ ))
- Sono istruzioni da passare allo strato applicativo:
	- **<?xml-stylesheet type="text/xsl" href="bpg4- 0.xsl"?>**
	- IP target = **xml-stylesheet**
	- IP data = **type="text/xsl" href="bpg4-0.xsl"**
- $\bullet$  Non processate a livello di parser XML  $\rightarrow$ istruzioni per una applicazione specifica

## EMPTY TAG

- Elemento Vuoto: un elemento che non ha contenuto.
- Può essere rappresentato attraverso:
	- Uno start.tag seguito immediatamente da un end tag
	- Un **empty-element tag** :

```
EmptyElemTag ::='<'Name (S attribute)* S? '/>'
```
### WFC:

 Anche in questo caso il nome di attributo specificato deve essere unico all'interno del tag.

## DOCUMENTO BEN FORMATO

- Contiene uno o più elementi
- Esiste un unico elemento, chiamato radice, che non appare come content di qualche altro elemento.
- Per tutti gli altri elementi, se lo start-tag è nel content di un altro elemento, allora anche l'end tag lo è  $\rightarrow$  Struttura ad albero
- Valgono tutti I Well-Formed Constraint sui singoli elementi.